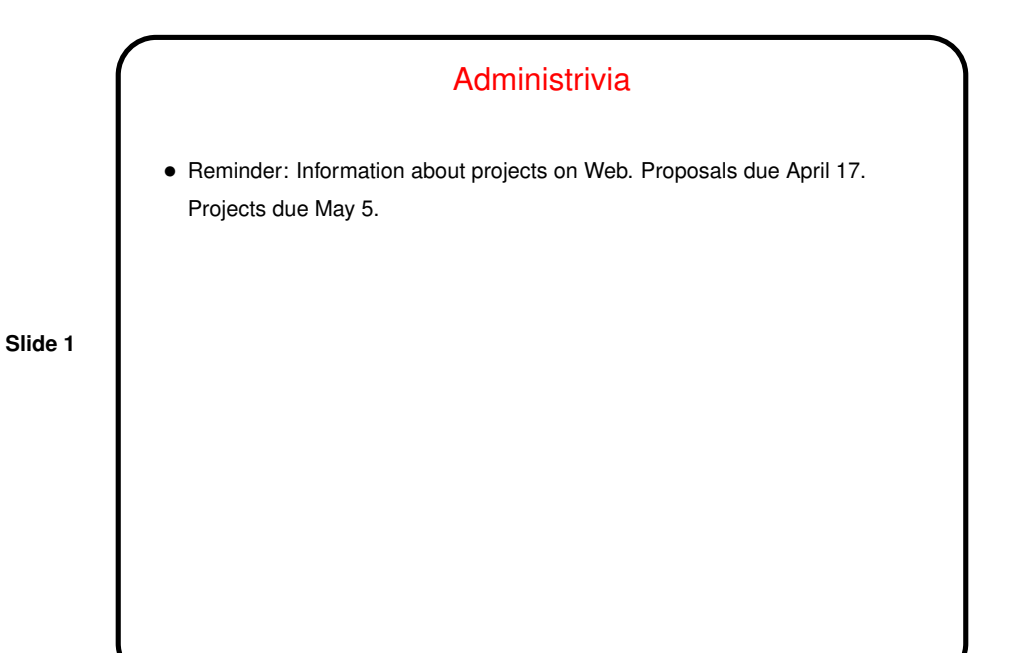

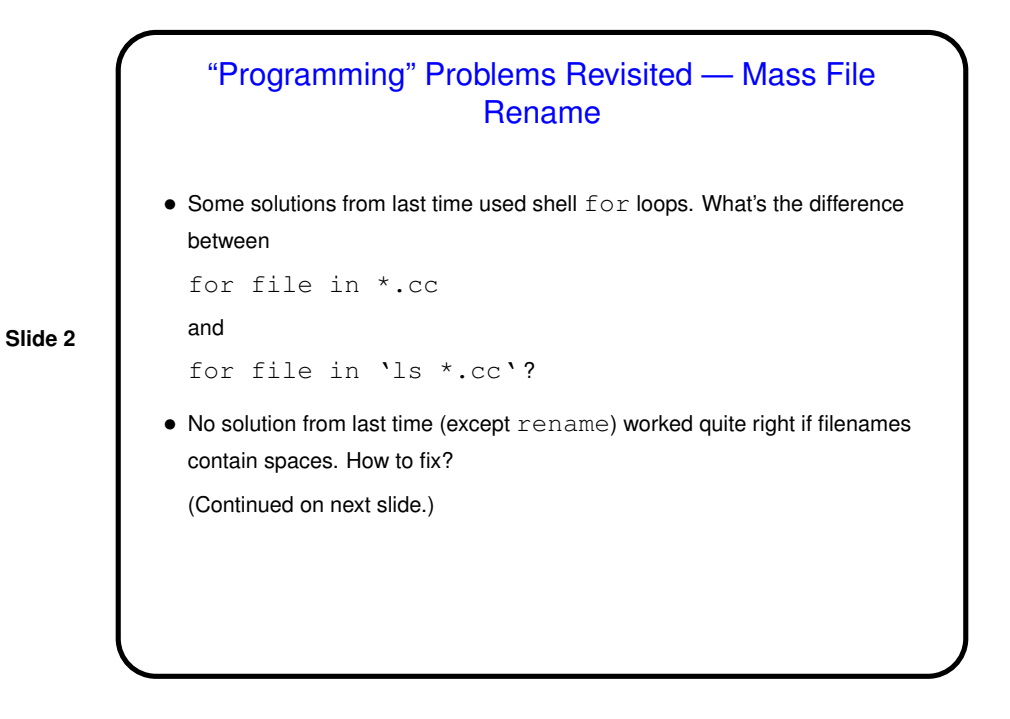

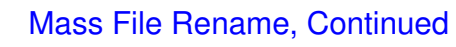

```
• One way is to use a while loop rather than a for:
```

```
ls *.cc | while read file
do
 mv "$file" "'basename \"$file\" .cc'.cpp"
```
**Slide 3**

done

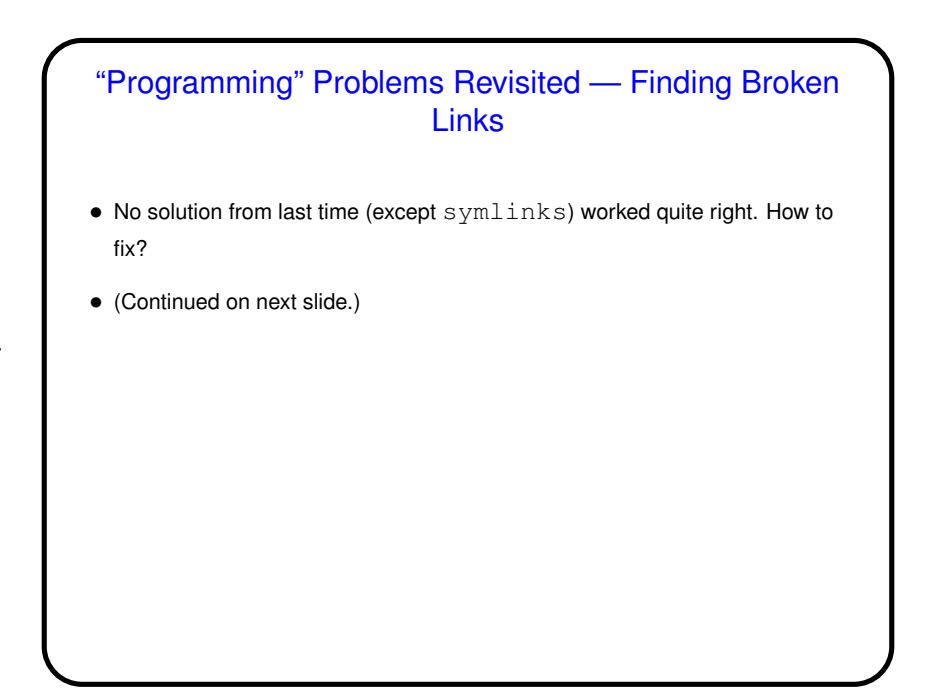

**Slide 4**

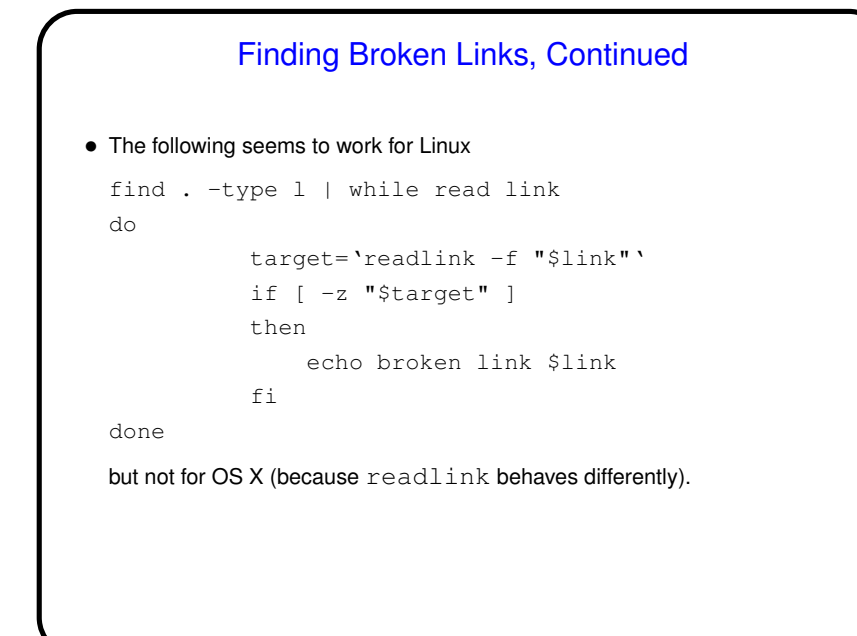

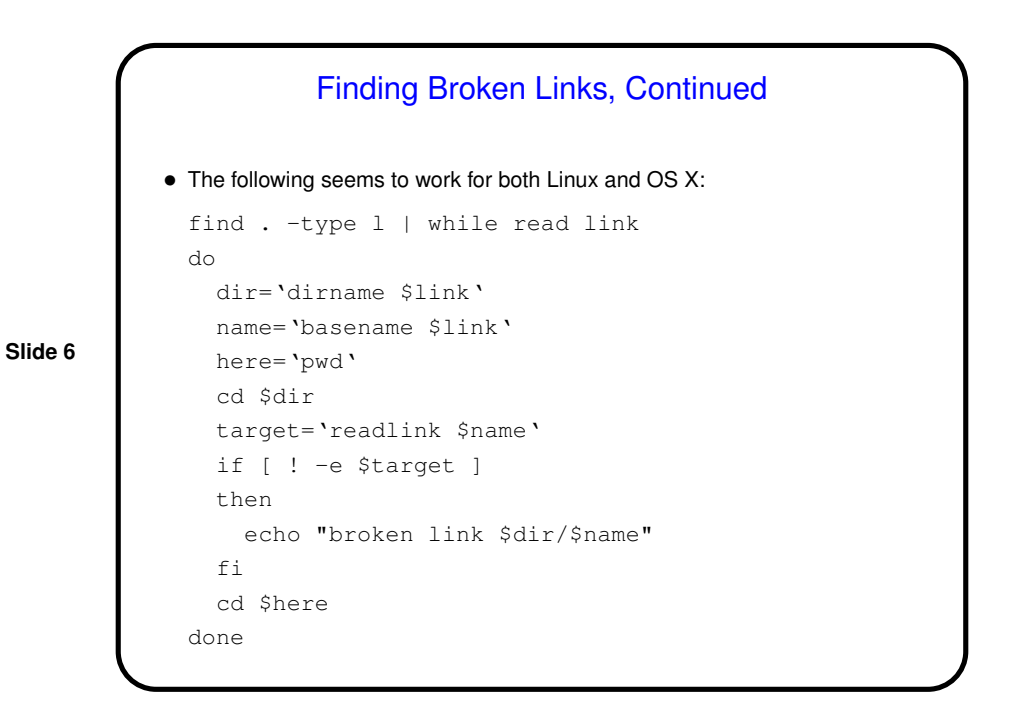

**Slide 5**

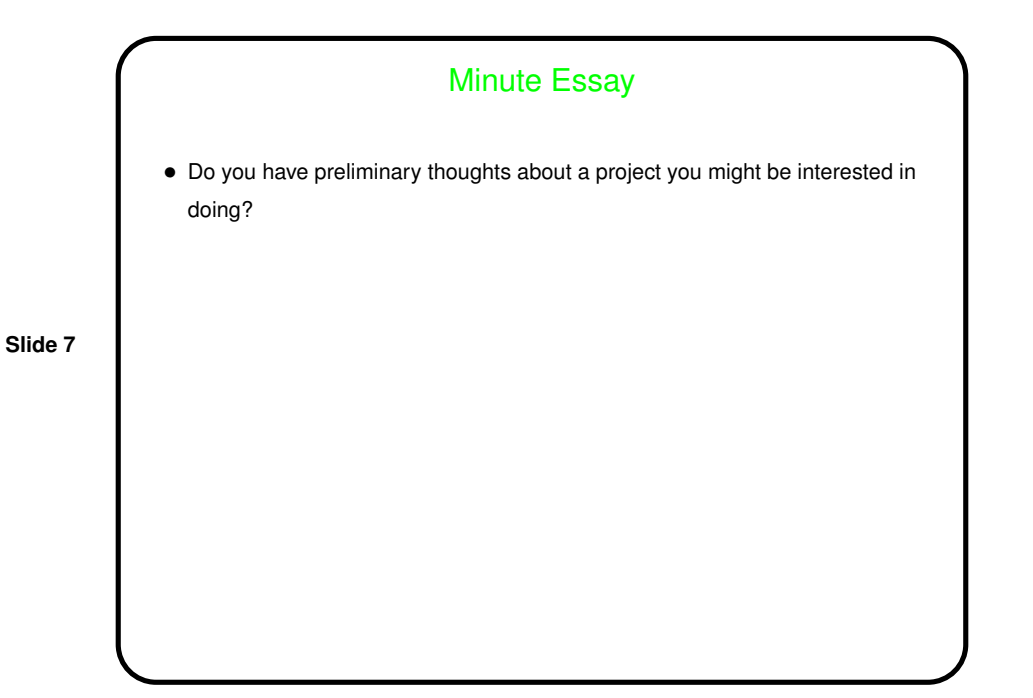